# **CÁLCULO DE PRIMITIVAS 12**

#### **REFLEXIONA Y RESUELVE**

### **Concepto de primitiva**

- **NÚMEROS Y POTENCIAS SENCILLAS**
- **1 a**)  $\int 1 \, dx$  **b**)  $\int 2 \, dx$ c)  $\int \sqrt{2} dx$
- $(2)$  a)  $\int 2x \, dx$  **b**)  $\int x \, dx$  **c**)  $\int 3x \, dx$
- **3 a)** ∫ **<sup>7</sup>***x dx* **b)** ∫ *dx* **c)** ∫ *x dx* c)  $\int \sqrt{2}x dx$ *x* **3**
- **4** a)  $\int 3x^2 dx$  **b**)  $\int x^2 dx$  **c**)  $\int 2x^2 dx$
- $5$  a)  $\int 6x^5 dx$  **b**)  $\int x^5 dx$  **c**)  $\int 3x^5 dx$
- **POTENCIAS DE EXPONENTE ENTERO**

(6)

\n(a) 
$$
\int (-1) x^{-2} dx
$$

\n(b)  $\int x^{-2} dx$ 

\n(c)  $\int \frac{5}{x^2} dx$ 

\n(d)  $\int \frac{1}{x^3} dx =$ 

\n(e)  $\int \frac{1}{x^3} dx$ 

$$
(8) \text{ a) } \int \frac{1}{(x-3)^3} dx
$$
  

$$
\text{b) } \int \frac{5}{(x-3)^3} dx
$$

■ **LAS RAÍCES TAMBIÉN SON POTENCIAS**

$$
\begin{array}{rcl}\n\text{(9)} & \text{a)} & \int \frac{3}{2}x^{1/2} \, dx \\
\text{b)} & \int \frac{3}{2}\sqrt{x} \, dx \\
\text{(10)} & \text{a)} & \int \sqrt{x} \, dx \\
\text{(11)} & \text{a)} & \int \sqrt{3x} \, dx \\
\text{(11)} & \text{a)} & \int \sqrt{3x} \, dx \\
\text{(12)} & \text{a)} & \int \frac{\sqrt{2x}}{5} \, dx \\
\text{(13)} & \text{a)} & \int \frac{1}{2}\sqrt{x} \, dx \\
\text{(14)} & \text{a)} & \int \frac{3}{2\sqrt{x}} \, dx \\
\text{(15)} & \text{a)} & \int \frac{3}{\sqrt{5x}} \, dx \\
\text{(16)} & \text{a)} & \int \frac{3}{\sqrt{5x}} \, dx = \\
\text{b)} & \int \sqrt{7x^3} \, dx\n\end{array}
$$

 $\blacksquare$  *¿***RECUERDAS QUE**  $D(\ln x) = 1/x$ **?** 

$$
(15) \text{ a) } \int \frac{1}{x} dx
$$
  

$$
\text{b) } \int \frac{1}{5x} dx
$$

$$
(16) \text{ a) } \int \frac{1}{x+5} \, dx
$$
\n
$$
\text{b) } \int \frac{3}{2x+6} \, dx
$$

■ **ALGUNAS FUNCIONES TRIGONOMÉTRICAS**

∫

b) 
$$
\int \frac{3}{2x+6} dx
$$
  
\n**ALGUNAS FUNCTIONS THE**  
\n17) a) 
$$
\int \cos x dx
$$
  
\nb) 
$$
\int 2 \cos x dx
$$
  
\n18) a) 
$$
\int \cos \left(x + \frac{\pi}{2}\right) dx
$$
  
\nb) 
$$
\int \cos 2x dx
$$
  
\n19) a) 
$$
\int (-\sin x) dx
$$

$$
b) \int \text{sen } x \, dx
$$

$$
(20) \text{ a) } \int \text{sen}(x - \pi) \, dx
$$
  
b) 
$$
\int \text{sen } 2x \, dx
$$

$$
(21) \quad a) \int (1 + tg^2 \, 2x) \, dx
$$
\n
$$
b) \int tg^2 \, 2x \, dx
$$

■ **ALGUNAS EXPONENCIALES**  $\left( \frac{22}{} \right)$  a)  $\int e^x dx$ 

$$
b) \int e^{x+1} dx
$$
  
(23) a)  $\int e^{2x} dx$   
(b)  $\int e^{2x+1} dx$ 

Unidad 12. Cálculo de primitivas

**1. Calcula las siguientes integrales:**

a) 
$$
\int 7x^4 dx
$$
  
\nb)  $\int \frac{1}{x^2} dx$   
\nc)  $\int \frac{x^4 - 5x^2 + 3x - 4}{x} dx$   
\nd)  $\int \frac{x^3}{x - 2} dx$   
\ne)  $\int \frac{x^4 - 5x^2 + 3x - 4}{x + 1} dx$   
\nf)  $\int \sqrt{x} dx$   
\ng)  $\int \frac{7x^4 - 5x^2 + 3x - 4}{x^2} dx$   
\nh)  $\int \sqrt[3]{5x^2} dx$   
\ni)  $\int \frac{\sqrt[3]{x} + \sqrt{5x^3}}{3x} dx$   
\nj)  $\int \frac{\sqrt{5x^3}}{\sqrt[3]{3x}} dx$ 

$$
2. a) \int (3x-5 \,tg\,x) \,dx
$$

b) 
$$
\int (5 \cos x + 3^{x}) dx
$$
  
c) 
$$
\int (3 \text{tg } x - 5 \cos x) dx
$$

$$
d) \int (10^x - 5^x) \ dx
$$

3. a) 
$$
\int \frac{3}{x^2 + 1} dx
$$
  
\nb)  $\int \frac{2x}{x^2 + 1} dx$   
\nc)  $\int \frac{x^2 - 1}{x^2 + 1} dx$   
\nd)  $\int \frac{(x + 1)^2}{x^2 + 1} dx$ 

#### **1. Calcula:**

a) 
$$
\int \cos^4 x \sin x \, dx
$$
 b)  $\int 2^{\sin x} \cos x \, dx$ 

**2. Calcula:**

a) 
$$
\int \cot g \ x \ dx
$$
 b)  $\int \frac{5x}{x^4 + 1} dx$ 

**1.** Calcula: 
$$
\int x \text{ } \textit{sen} \text{ } x \text{ } \textit{dx}
$$

**2. Calcula:** ∫*x arc tg x dx*

**3. Calcula:**  $\int x^4 e^x dx$ 

**4. Calcula:** ∫ *sen***<sup>2</sup>** *x dx*

1. Calcula: 
$$
\int \frac{3x^2 - 5x + 1}{x - 4} dx
$$

**2.** Calculate: 
$$
\int \frac{3x^2 - 5x + 1}{2x + 1} dx
$$

**3. Calcula:**

a) 
$$
\int \frac{5x-3}{x^3-x} dx
$$
 b)  $\int \frac{x^2-2x+6}{(x-1)^3} dx$ 

**4. Calcula:**

a) 
$$
\int \frac{x^3 + 22x^2 - 12x + 8}{x^4 - 4x^2} dx
$$
  
b) 
$$
\int \frac{x^3 - 4x^2 + 4x}{x^4 - 2x^3 - 4x^2 + 8x} dx
$$

#### **EJERCICIOS Y PROBLEMAS PROPUESTOS**

#### **PARA PRACTICAR**

#### **Integrales casi inmediatas**

**1 Calcula las siguientes integrales inmediatas:**

a) 
$$
\int (4x^2 - 5x + 7) dx
$$
  
b)  $\int \frac{dx}{\sqrt[3]{x}}$   
c)  $\int \frac{1}{2x + 7} dx$   
d)  $\int (x - \sin x) dx$ 

**2 Resuelve estas integrales:**

a) 
$$
\int (x^2 + 4x)(x^2 - 1) dx
$$
  
b)  $\int (x - 1)^3 dx$   
c)  $\int \sqrt{3x} dx$   
d)  $\int (\operatorname{sen} x + e^x) dx$ 

**s3 Calcula las integrales siguientes:**

a) 
$$
\int \sqrt[3]{\frac{x}{2}} dx
$$
  
b)  $\int \text{sen}(x-4) dx$   
c)  $\int \frac{7}{\cos^2 x} dx$   
d)  $\int (e^x + 3e^{-x}) dx$ 

**s4 Halla estas integrales:**

a) 
$$
\int \frac{2}{x} dx
$$
 b)  $\int \frac{dx}{x-1}$  c)  $\int \frac{x + \sqrt{x}}{x^2} dx$  d)  $\int \frac{3}{1 + x^2} dx$ 

**5 Resuelve las siguientes integrales:**

a) 
$$
\int \frac{dx}{x-4}
$$
 b)  $\int \frac{dx}{(x-4)^2}$  c)  $\int (x-4)^2 dx$  d)  $\int \frac{dx}{(x-4)^3}$ 

- **6 Halla las siguientes integrales del tipo exponencial:**
- **a**)  $\int e^{x-4} dx$  **b**)  $\int e^{-2x+9} dx$ **c**)  $\int e^{5x} dx$  **d**)  $\int (3^x - x^3) dx$ **7 Resuelve las siguientes integrales del tipo arco tangente: a**)  $\int \frac{2 dx}{1+9x^2}$  **b**)  $\int \frac{5 dx}{4x^2+1}$  **c**)  $\int \frac{4 dx}{3+3x^2}$  **d**)  $\int \frac{dx}{4+x}$ **8 Expresa el integrando de las siguientes integrales de la forma: = cociente + resto y resuélvelas: a**)  $\int \frac{x^2 - 5x + 4}{x + 1} dx$  **b**)  $\int \frac{2x^2 + 2x + 4}{x + 1} dx$  **c**)  $\int \frac{x^3 - 3x^2 + x - 1}{x - 2} dx$  $2x^2 + 2x + 4$ *x* **+ 1**  $x^2 - 5x + 4$ *x* **+ 1 divisor dividendo divisor**  $4 + x^2$ **4** *dx*  $3 + 3x^2$ **5** *dx* **4***x***<sup>2</sup> + 1 2** *dx*  $1 + 9x^2$

**9 Halla estas integrales sabiendo que son del tipo arco seno:**

a) 
$$
\int \frac{dx}{\sqrt{1-4x^2}}
$$
 b)  $\int \frac{dx}{\sqrt{4-x^2}}$  c)  $\int \frac{e^x}{\sqrt{1-e^{2x}}} dx$  d)  $\int \frac{dx}{\sqrt{1-(\ln x)^2}}$  (°)  
Integrales de la forma  $\int f(x)^n \cdot f'(x) dx$ 

**10 Resuelve las integrales siguientes:**

a) 
$$
\int \cos x \sec^3 x \, dx
$$
  
b)  $\int \frac{3}{(x+1)^2} dx$   
c)  $\int \frac{x \, dx}{(x^2+3)^5}$   
d)  $\int \frac{1}{x} \ln^3 x \, dx$ 

**11 Resuelve las siguientes integrales:**

a) 
$$
\int \operatorname{sen} x \cos x \, dx
$$
  
b)  $\int \frac{\operatorname{sen} x \, dx}{\cos^5 x}$   
c)  $\int \frac{2x \, dx}{\sqrt{9 - x^2}}$   
d)  $\int \frac{x \, dx}{\sqrt{x^2 + 5}}$ 

**12 Resuelve las siguientes integrales:**

a) 
$$
\int \sqrt{x^2 - 2x} (x - 1) dx
$$
  
b)  $\int \frac{arc \text{sen } x}{\sqrt{1 - x^2}} dx$   
c)  $\int \frac{(1 + ln x)^2}{x} dx$   
d)  $\int \sqrt{(1 + cos x)^3} \text{sen } x dx$ 

### **Integración por partes**

**s13 Aplica la integración por partes para resolver las siguientes integrales:**

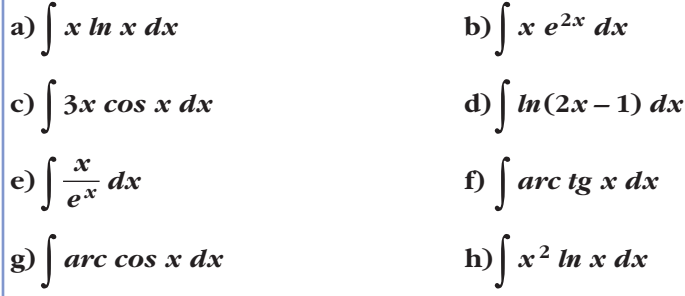

**14 Resuelve las siguientes integrales aplicando dos veces la integración por partes:**

a) 
$$
\int x^2 \sin x \, dx
$$
  
b)  $\int x^2 e^{2x} \, dx$   
c)  $\int e^x \sin x \, dx$   
d)  $\int (x+1)^2 e^x \, dx$ 

### **Integrales racionales**

**15 Aplica la descomposición en fracciones simples para resolver las siguientes integrales:**

$$
\begin{array}{ll}\n\text{a) } \int \frac{1}{x^2 + x - 6} \, dx & \text{b) } \int \frac{3x^3}{x^2 - 4} \, dx \\
\text{c) } \int \frac{1}{x^3 - 4x^2 - 25x + 100} \, dx & \text{d) } \int \frac{x^2 + 1}{x^2 + x} \, dx \\
\text{e) } \int \frac{4}{x^2 + x - 2} \, dx & \text{f) } \int \frac{x^2}{x^2 + 4x + 3} \, dx \\
\text{g) } \int \frac{x^3 - 2x^2 + x - 1}{x^2 - 3x + 2} \, dx & \text{h) } \int \frac{-16}{x^2 - 2x - 15} \, dx\n\end{array}
$$

**16 Resuelve las siguientes integrales:**

a) 
$$
\int \frac{2x-4}{(x-1)^2(x+3)} dx
$$
  
b)  $\int \frac{2x+3}{(x-2)(x+5)} dx$   
c)  $\int \frac{1}{(x-1)(x+3)^2} dx$   
d)  $\int \frac{3x-2}{x^2-4} dx$ 

#### **PARA RESOLVER**

**17 Resuelve las siguientes integrales:**

a) 
$$
\int x^4 e^{x^5} dx
$$
 b)  $\int x \sin x^2 dx$  c)  $\int \sqrt{(x+3)^5} dx$  d)  $\int \frac{-3x}{2-6x^2} dx$ 

**18 Resuelve estas integrales:**

a) 
$$
\int x \cdot 2^{-x} dx
$$
 b)  $\int x^3 \operatorname{sen} x dx$  c)  $\int e^x \cos x dx$  d)  $\int x^5 e^{-x^3} dx$ 

**19 Calcula las integrales racionales siguientes:**

a) 
$$
\int \frac{x+2}{x^2+1} dx
$$
  
\nb)  $\int \frac{1}{(x^2-1)^2} dx$   
\nc)  $\int \frac{2x^2+7x-1}{x^3+x^2-x-1} dx$   
\nd)  $\int \frac{2x^2+5x-1}{x^3+x^2-2x} dx$ 

**<sup>20</sup> Para resolver la integral** ∫ *cos* **<sup>3</sup>** *x dx***, hacemos:**  $cos^3 x = cos x cos^2 x = cos x(1 - sin^2 x) =$  $= cos x - cos x$  *sen*<sup>2</sup> *x* 

**Así, la descomponemos en dos integrales inmediatas. Calcúlala. Resuelve, después,** ∫ *sen***<sup>3</sup>** *x dx***.**

#### **s21 Calcula:** a)  $\int \frac{dx}{x^2 - x - 2}$  <br>b)  $\int \frac{x^4 + 2x - 6}{x^3 + x^2 - 2x} dx$ **c**)  $\int \frac{5x^2}{x^3 - 3x^2 + 3x - 1} dx$  **d**)  $\int \frac{2x - 3}{x^3 - 2x^2 - 9x + 18} dx$  $x^3 - 2x^2 - 9x + 18$  $5x^2$  $x^3 - 3x^2 + 3x - 1$  $x^4 + 2x - 6$  $x^3 + x^2 - 2x$  $x^2 - x - 2$

**22 Resuelve las integrales siguientes:**

a) 
$$
\int \frac{\ln x}{x} dx
$$
  
\nb)  $\int \frac{1 - \sin x}{x + \cos x} dx$   
\nc)  $\int \frac{1}{x \ln x} dx$   
\nd)  $\int \frac{1 + e^x}{e^x + x} dx$   
\ne)  $\int \frac{\operatorname{sen}(1/x)}{x^2} dx$   
\nf)  $\int \frac{2x - 3}{x + 2} dx$   
\ng)  $\int \frac{\operatorname{arc}{\mathbf{t}} g x}{1 + x^2} dx$   
\nh)  $\int \frac{\operatorname{sen}{x}}{\operatorname{cos}^4 x} dx$ 

**23 Calcula las integrales indefinidas:**

$$
\begin{array}{ll}\n\text{a) } \int \frac{\text{sen}\sqrt{x}}{\sqrt{x}} \, dx & \text{b) } \int \ln(x-3) \, dx \\
\text{c) } \int \frac{\ln\sqrt{x}}{\sqrt{x}} \, dx & \text{d) } \int \ln(x^2+1) \, dx \\
\text{e) } \int (\ln x)^2 \, dx & \text{f) } \int e^x \cos e^x \, dx \\
\text{g) } \int \frac{1}{1-x^2} \, dx & \text{h) } \int \frac{(1-x)^2}{1+x} \, dx\n\end{array}
$$

**s24 Resuelve:**

a) 
$$
\int \frac{1}{1+e^x} dx
$$

☛ *En el numerador, suma y resta ex.*

$$
b) \int \frac{x+3}{\sqrt{9-x^2}} dx
$$

☛ *Descomponla en suma de otras dos.*

**25 Resuelve por sustitución:**

a) 
$$
\int x\sqrt{x+1} dx
$$
  
b)  $\int \frac{dx}{x-\sqrt[4]{x}}$   
c)  $\int \frac{x}{\sqrt{x+1}} dx$   
d)  $\int \frac{1}{x\sqrt{x+1}} dx$   
e)  $\int \frac{1}{x+\sqrt{x}} dx$   
f)  $\int \frac{\sqrt{x}}{1+x} dx$   
g)  $\int a$ , c), d) *Haz*  $x + 1 = t^2$ . b) *Haz*  $x = t^4$ . e), *f Haz*  $x = t^2$ .

**26 Resuelve, utilizando un cambio de variable, estas integrales:**

a) 
$$
\int \sqrt{1-x^2} dx
$$
  
\nb)  $\int \frac{dx}{e^{2x}-3e^x}$   
\nc)  $\int \frac{e^{3x}-e^x}{e^{2x}+1} dx$   
\nd)  $\int \frac{1}{1+\sqrt{x}} dx$ 

**s27 Encuentra la primitiva de**  $f(x) = \frac{1}{1+x^2}$  que se anula para  $x = 0$ . **1 + 3***x*

**28 Halla la función** *F* **para la que**  $F'(x) = \frac{1}{x^2}$  **y**  $F(1) = 2$ **.** *x***<sup>2</sup>**

**29 De todas las primitivas de la función** *y* **= 4***x* **– 6, ¿cuál de ellas toma el valor** 4 para  $x = 1$ ?

**30 Halla**  $f(x)$  sabiendo que  $f''(x) = 6x$ ,  $f'(0) = 1$  y  $f(2) = 5$ .

**31 Resuelve las siguientes integrales por sustitución:**

a) 
$$
\int \frac{e^x}{1 - \sqrt{e^x}} dx
$$
  
b)  $\int \sqrt{e^x - 1} dx$   
c) *A*  $Haz$   $\sqrt{e^x} = t$ . *b*  $Haz$   $\sqrt{e^x - 1} = t$ .

**32**  $\int \text{Calculate a } \int \frac{\text{se} n^2 x}{1 + \cos x} dx.$ **1 +** *cos x*

☛ *Multiplica el numerador y el denominador por 1 – cos x.*

- **<sup>33</sup> En el ejercicio resuelto de la página 344, se ha calculado la integral** ∫ *cos***<sup>2</sup>** *x dx* **de dos formas:**
	- **Aplicando fórmulas trigonométricas.**
	- **Integrando por partes.**
	- **Utiliza estos dos métodos para resolver:**

$$
\int \operatorname{sen}^2 x \, dx
$$

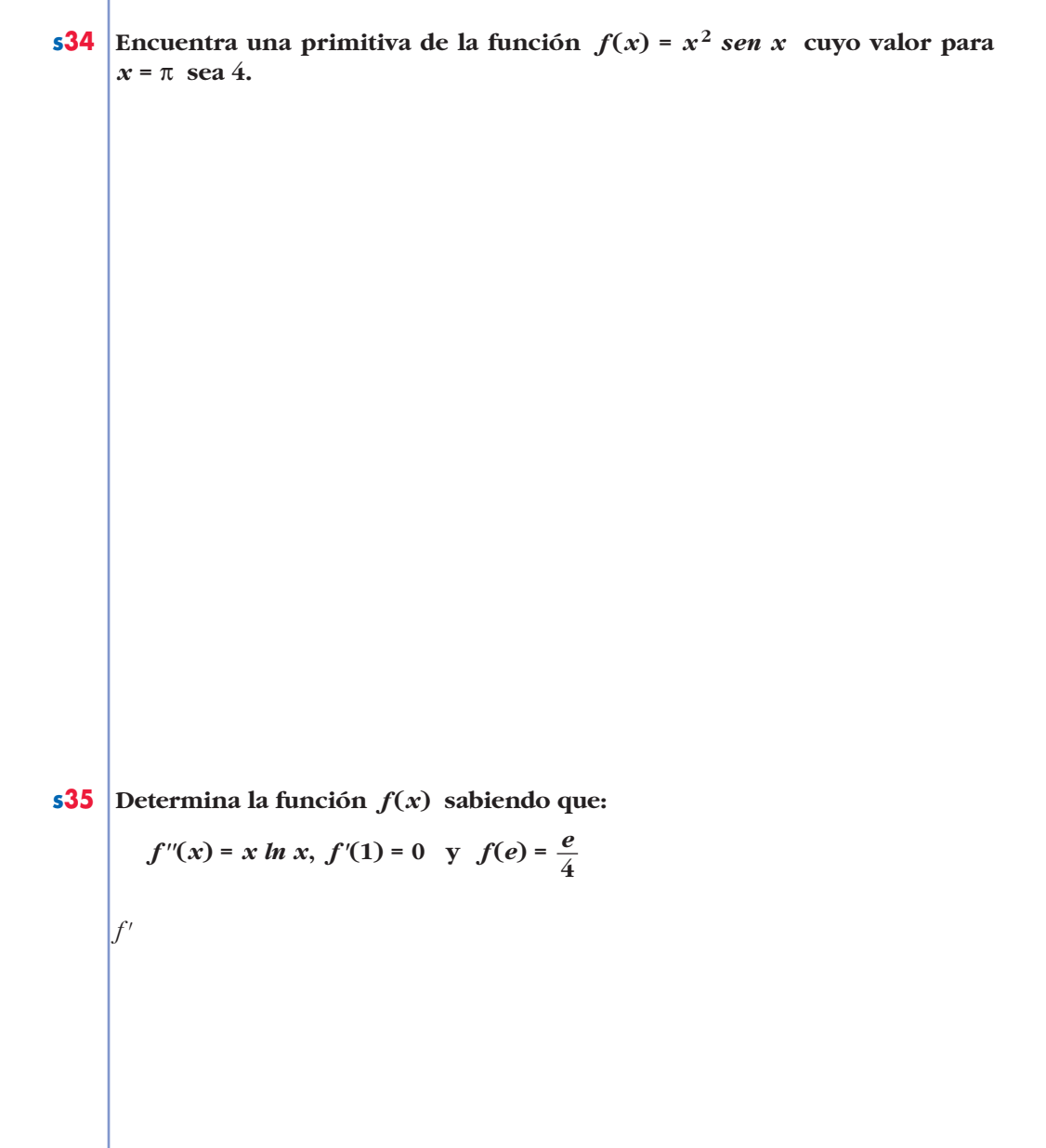

*f'*

**s36 Calcula la expresión de una función**  $f(x)$  **tal que**  $f'(x) = x e^{-x^2} y$  **que**  $f(0) = \frac{1}{2}$ . **2**

**s37** De una función  $y = f(x)$ ,  $x > -1$  sabemos que tiene por derivada  $y' = \frac{a}{1+x^2}$ **donde** *a* **es una constante. Determina la función si, además, sabemos que**  $f(0) = 1$  **y**  $f(1) = -1$ .  $1 + x$ 

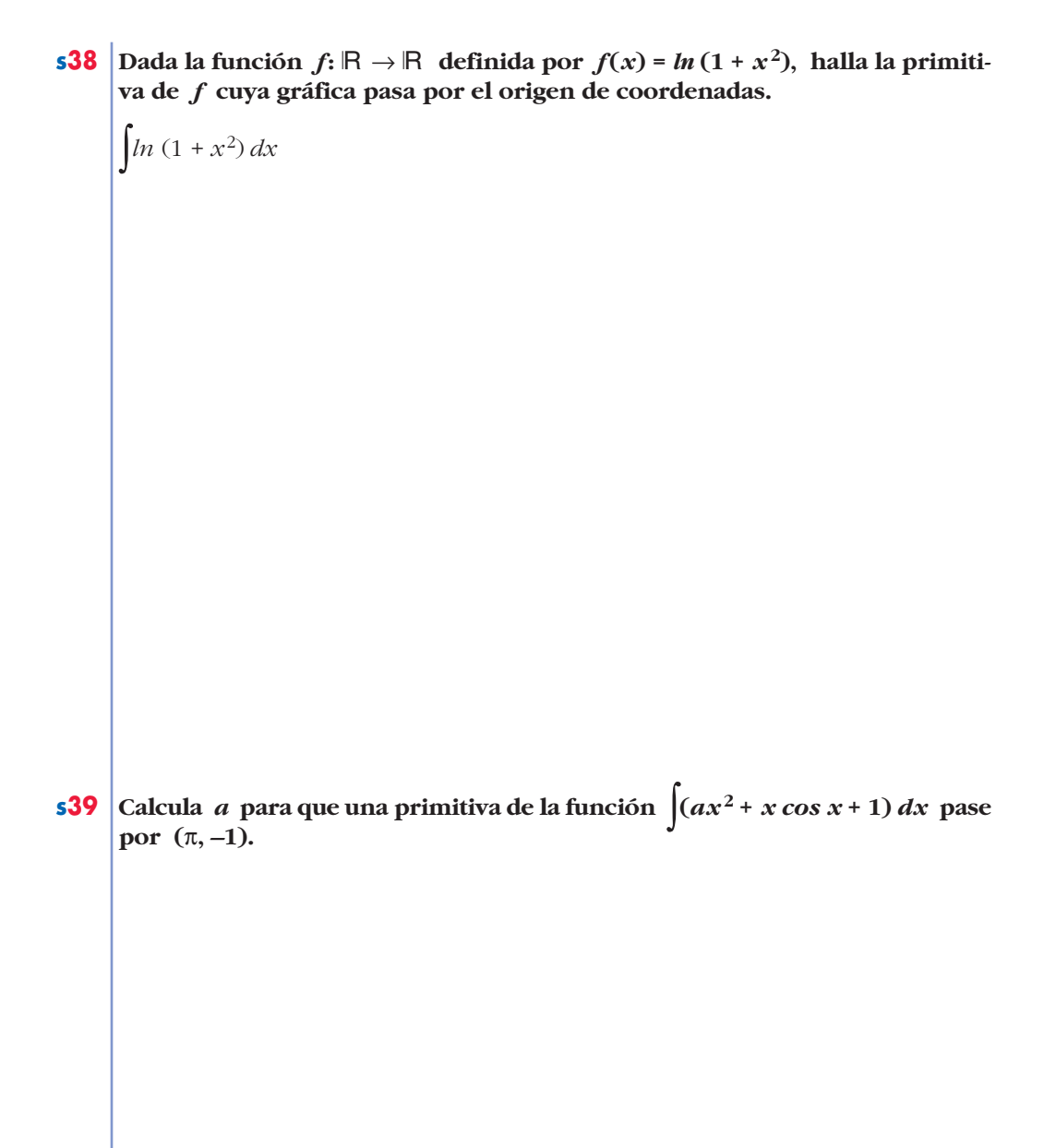

**s40 Halla**  $\int e^{ax}(x^2 + bx + c) dx$  en función de los parámetros *a*, *b* y *c*.

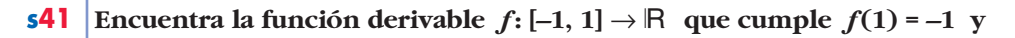

$$
f'(x) = \begin{cases} x^2 - 2x & \text{si } -1 \le x < 0 \\ e^x - 1 & \text{si } 0 \le x \le 1 \end{cases}
$$

**s42 De una función derivable se sabe que pasa por el punto** *A***(–1, –4) y que su**

**derivada es:**  $f'(x) = \begin{cases} 2 - x & \text{si } x \le 1 \\ 1 & \text{si } x > 1 \end{cases}$  $1/x$  **si**  $x > 1$  $\bigg\}$ ¢ £

a) Halla la expresión de  $f(x)$ .

**b**) Obtén la ecuación de la recta tangente a  $f(x)$  en  $x = 2$ .

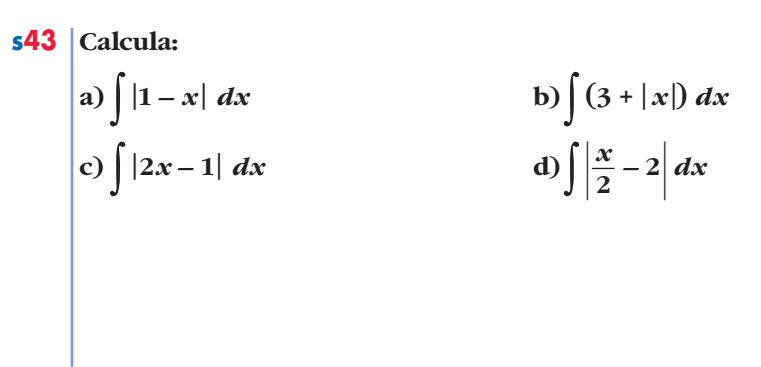

| 44                                                                 | Calculate $\int \frac{1}{\text{sen}^2 x \cos^2 x} dx$ .                                                                                                    |
|--------------------------------------------------------------------|----------------------------------------------------------------------------------------------------|
| Utiliza la igualdad ser <sup>2</sup> x + cos <sup>2</sup> x = 1.\n |                                                                                                    |
| 45                                                                 | Calculate $\int \cos^4 x \, dx$ utilizando la expression:\n $\cos^2 x = \frac{1}{2} + \frac{\cos 2x}{2}$                                                                              |
| 46                                                                 | Resource:\n <ul>\n<li>a) <math>\int \sqrt{4 - x^2} \, dx</math></li>\n<li>b) <math>\int \sqrt{9 - 4x^2} \, dx</math></li>\n<li>a) Haz x = 2 sent. b) Haz x = 3/2 sent.</li>\n</ul> \n |

**47 Halla una primitiva**  $F(x)$  de la función  $f(x) = 2x$  tal que  $F(x) \le 0$  en el **intervalo [–2, 2].**

**48 Busca una primitva**  $F(x)$  de la función  $f(x) = 2x - 4$  que verifique  $F(x) \ge 0$ **en el intervalo [0, 4].**

**49 Halla**  $f(x)$  sabiendo que:

$$
f''(x) = \cos{\frac{x}{2}}, \ f'(2\pi) = 0 \ y \ f(0) = 1
$$

**50 a) Halla la familia de curvas en las que la pendiente de las rectas tangentes a dichas curvas en cualquiera de sus puntos viene dada por la función:**

$$
f(x) = \frac{x-2}{2x+4}
$$

**b**)Determina, de esa familia, la curva que pasa por el punto *A* $\left(-\frac{5}{2}, \frac{3}{4}\right)$ . **5 2** (

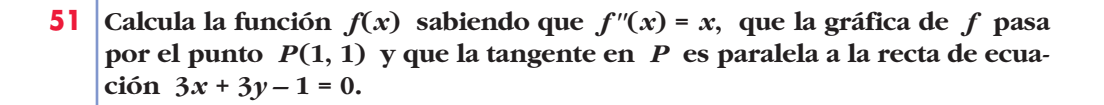

#### **CUESTIONES TEÓRICAS**

2 *f*

- **s52 Prueba que si**  $F(x)$  es una primitiva de  $f(x)$  y C un número real cual**quiera, la función**  $F(x) + C$  **es también una primitiva de**  $f(x)$ .
- **53 a) Representa tres primitivas de la función** *f* **cuya gráfica es la siguiente:**

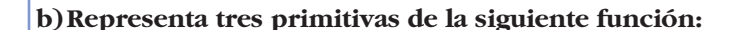

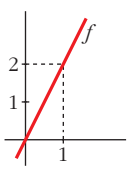

**54 Sabes que una primitiva de la función**  $f(x) = \frac{1}{x}$  **es**  $F(x) = \ln |x|$ **. ¿Por qué se toma el valor absoluto de** *x***? 1** *x*

**55 En una integral hacemos el cambio de variable** *e<sup>x</sup>* **=** *t***. ¿Cuál es la expresión de** *dx* **en función de** *t* **?**

**56** Comprueba que  $\int \frac{1}{\cos x} dx = ln|\sec x + t g x| + k$ *cos x*

**57** Comprueba que  $\int \frac{1}{\sin x \cos x} dx = ln|t g x| + k$ 

**58 Sin utilizar cálculo de derivadas, prueba que:**

$$
F(x) = \frac{1}{1 + x^4} \quad \text{y} \quad G(x) = \frac{-x^4}{1 + x^4}
$$

**son dos primitivas de una misma función.**

**59 Sean** *f* **y** *g* **dos funciones continuas y derivables que se diferencian en una constante.**

**¿Podemos asegurar que** *f* **y** *g* **tienen una misma primitiva?**

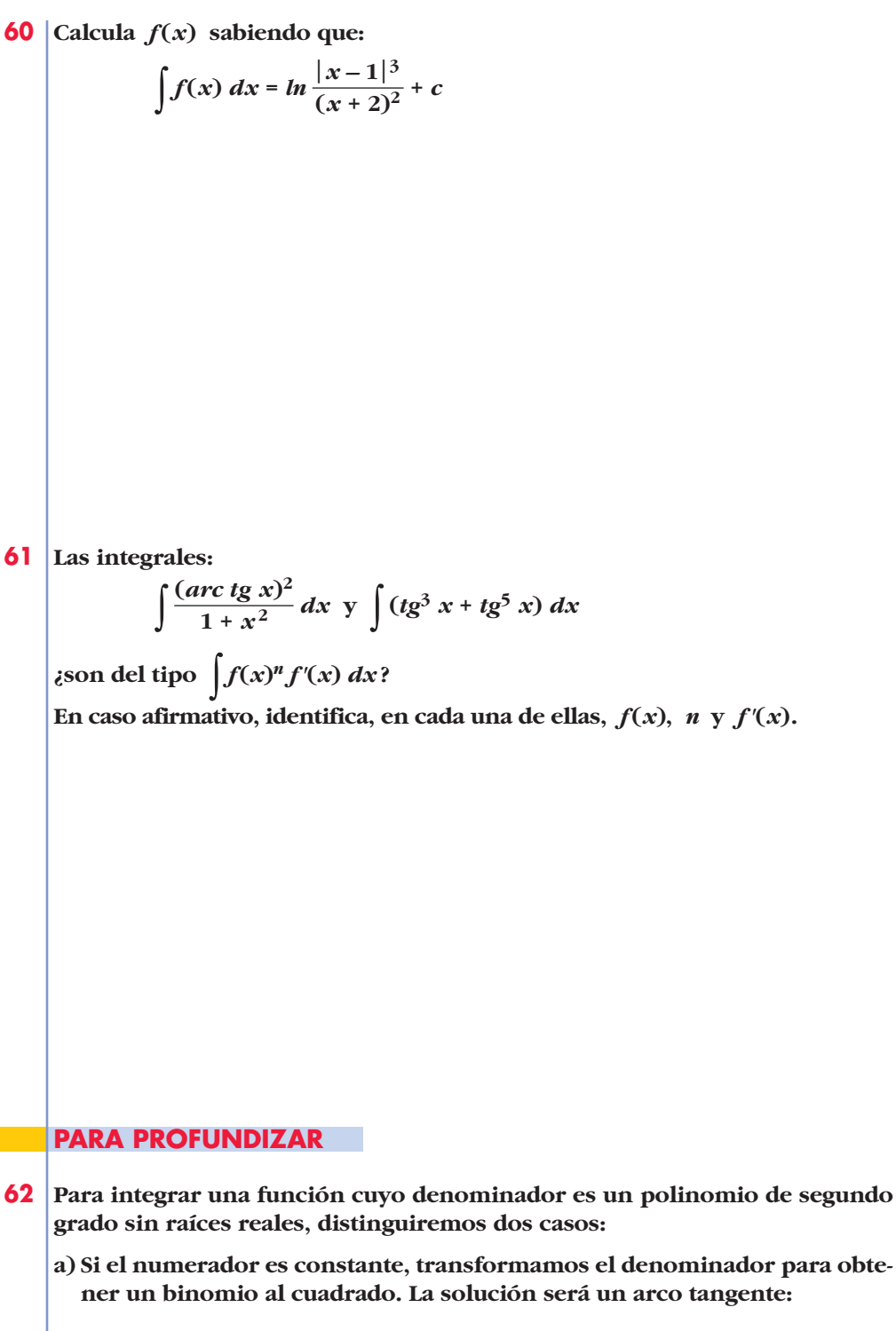

$$
\int \frac{dx}{x^2 + 4x + 5} = \int \frac{dx}{(x+2)^2 + 1}
$$

**(Completa la resolución).**

**b) Si el numerador es de primer grado, se descompone en un logaritmo neperiano y un arco tangente:**

$$
\int \frac{(x+5)dx}{x^2 + 2x + 3} = \frac{1}{2} \int \frac{2x+10}{x^2 + 2x + 3} dx =
$$

$$
= \frac{1}{2} \int \frac{2x+2}{x^2 + 2x + 3} dx + \frac{1}{2} \int \frac{8 dx}{x^2 + 2x + 3}
$$

**(Completa su resolución).**

**63 Observa cómo se resuelve esta integral:**

$$
I = \int \frac{x+1}{x^3 + 2x^2 + 3x} dx
$$
  
\n $x^3 + 2x^2 + 3x = x(x^2 + 2x + 3)$   
\nLa fracción se descompone así:  $\frac{x+1}{x^3 + 2x^2 + 3x} = \frac{A}{x} + \frac{Bx+C}{x^2 + 2x + 3}$   
\nObtenemos:  $A = \frac{1}{3}, B = -\frac{1}{3}, C = \frac{1}{3}$   
\nSustituimos:  $I = \frac{1}{3} \int \frac{1}{x} dx - \frac{1}{3} \int \frac{x-1}{x^2 + 2x + 3} dx$   
\n(Completa su resolución).

**64 Resuelve las siguientes integrales:**

$$
\begin{array}{|c|c|}\n\hline\n\text{a)} \int \frac{2x-1}{x^3+x} \, dx & \text{b)} \int \frac{1}{x^3+1} \, dx \\
\text{c)} \int \frac{x^2+3x+8}{x^2+9} \, dx & \text{d)} \int \frac{2x+10}{x^2+x+1} \, dx \\
\text{e)} \int \frac{2}{x^2+3x+4} \, dx & \text{f)} \int \frac{dx}{(x+1)^2(x^2+1)}\n\hline\n\end{array}
$$

☛ *e) Multiplica el numerador y el denominador por 4.*

**65 Se llama ecuación diferencial de primer orden a una ecuación en la que, además de** *x* **e** *y***, figura también** *y'***. Resolverla es buscar una función**  $y = f(x)$  que verifique la ecuación.

Por ejemplo, resolvamos  $x y^2 + y' = 0$ :

$$
y' = -xy^2 \rightarrow \frac{dy}{dx} = -xy^2 \rightarrow dy = -xy^2 dx
$$

**Separamos las variables:**

$$
\frac{dy}{y^2} = -x \, dx \rightarrow \int \frac{dy}{y^2} = \int (-x) \, dx
$$

$$
-\frac{1}{y} = -\frac{x^2}{2} + k \rightarrow y = \frac{2}{x^2 - 2k}
$$

**Hay infinitas soluciones. Busca la que pasa por el punto (0, 2) y comprueba que la curva que obtienes verifica la ecuación propuesta.**

**66 Resuelve las siguientes ecuaciones diferenciales de primer orden:**

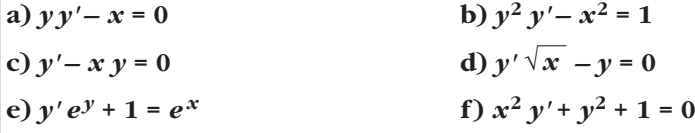

☛ *En todas ellas, al despejar y' se obtiene en el segundo miembro el producto o el cociente de dos funciones, cada una de ellas con una sola variable.*

## **AUTOEVALUACIÓN**

**Resuelve las integrales siguientes:**

$$
1. \int (\cos x + t \sin x) \ dx
$$

$$
2. \int \left(\frac{2}{x} + \frac{x}{\sqrt{x}}\right) dx
$$

$$
3. \int x^{\sqrt[3]{2x^2+1}} dx
$$

$$
4. \int \frac{t g^2 x}{\cos^2 x} \, dx
$$

$$
5. \int x \ arc \ t \text{g} \ x \ dx
$$

$$
6. \int \frac{1}{x} \operatorname{sen} \left( \ln x \right) dx
$$

$$
7. \int \frac{x}{x^2 + 4x - 21} \, dx
$$

$$
8. \int \frac{1}{3x^2 + 4} \, dx
$$

**9.** Resuelve, por el método de sustitución, la integral:  $\int \frac{1+x}{1+\sqrt{x}} dx$ 1 +  $\sqrt{x}$ 

**10. Aplica la integración por partes para calcular** ∫ *cos* **(***ln x***)** *dx***.**

**11.** De la función  $f(x)$ , se sabe que:

$$
f'(x) = \frac{3}{(x+1)^2}; \ f(2) = 0
$$

**a) Determina** *f***.**

**b) Halla la primitiva de** *f* **cuya gráfica pasa por el punto (0, 1).**

**12.** De una función  $f$  derivable en  $\mathbb{R}$ , sabemos que:

$$
f'(x) = \begin{cases} 2x - 1 & \text{si } x < 0 \\ -1 & \text{si } x \ge 0 \end{cases}
$$

**Halla**  $f$  **sabiendo que**  $f(1) = 2$ .

**13. ¿Cuáles de los siguientes apartados representan la gráfica de una función**  $f(x)$  y la de una de sus primitivas  $F(x)$ ?

**Justifica tu respuesta.**

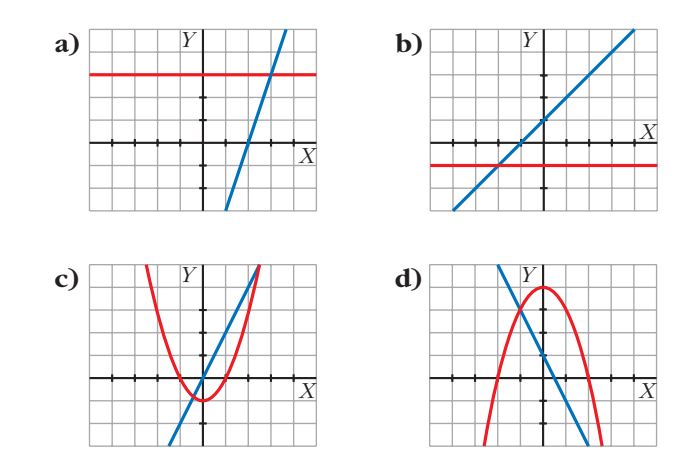